## U

## https://www.100test.com/kao\_ti2020/251/2021\_2022\_\_E7\_94\_A8U \_E7\_9B\_98\_E5\_8A\_A0\_c103\_251766.htm 器过程中需要加载一些scsi卡或raid卡驱动,以便操作系统可

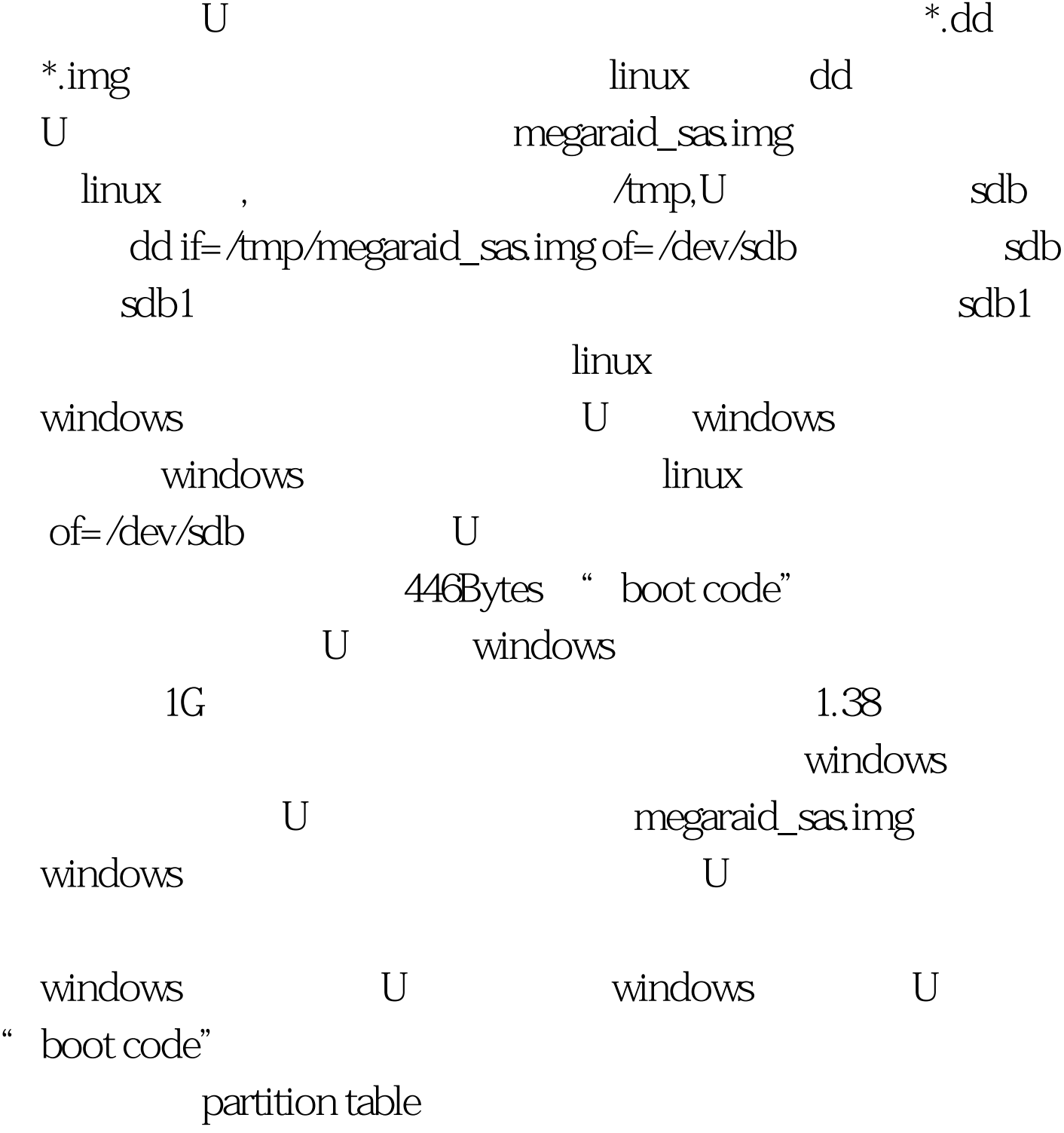

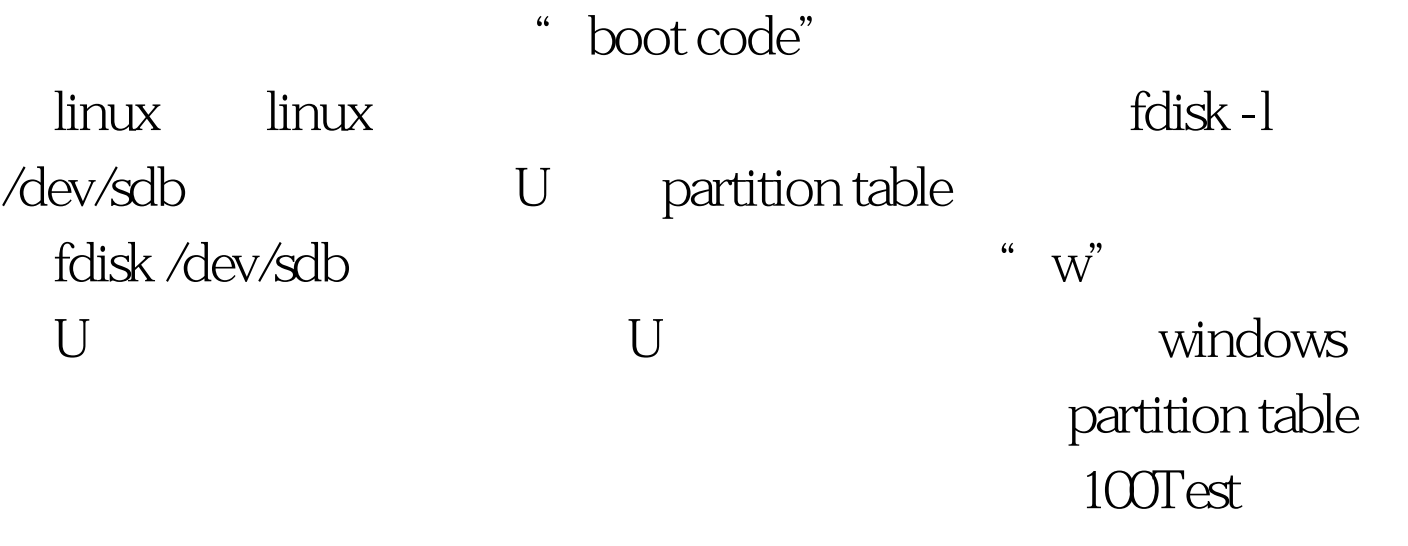

www.100test.com